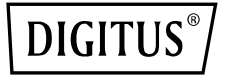

# **ADAPTER HUB Z ETHERNETEM GIGABITOWYM DO USB 3.0**

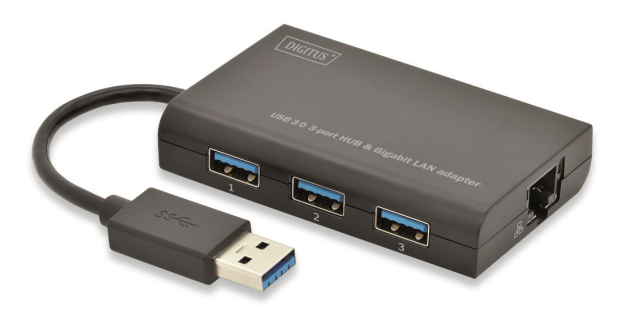

**Przewodnik szybkiej instalacji DA-70250** 

## **INSTALACJA OPROGRAMOWANIA**

### **Windows**

- 1. Włożyć CD do napędu CD-ROM lub DVD.
- 2. Gdy ukaże się ekran AutoPlay, kliknąć na Run Setup.exe.

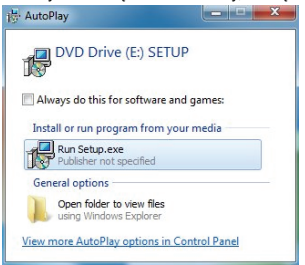

3. Proszę instalację wykonywać krok po kroku.

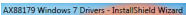

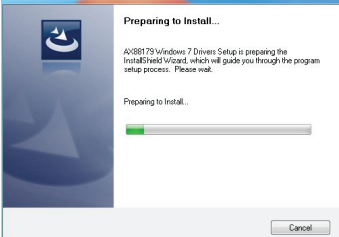

4. Gdy wyświetli sie poniższy ekran, kliknąć Finish.

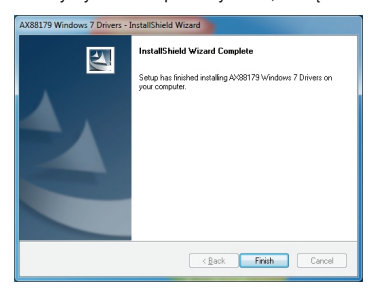

## **MAC**

1. Włożyć CD do napędu CD-ROM lub DVD i wykonywać poniższe kroki. Kliknąć Setup  $\rightarrow$  Drivers  $\rightarrow$  Mac folder  $\rightarrow$  ax88179.dmg  $\rightarrow$  ax88179\_v1.1.0.

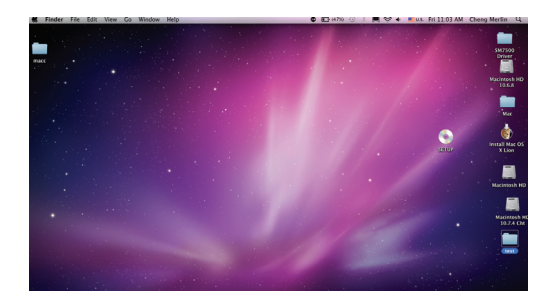

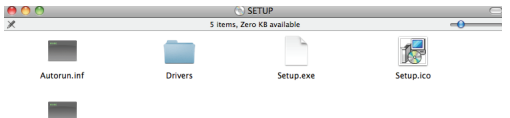

Setup.in

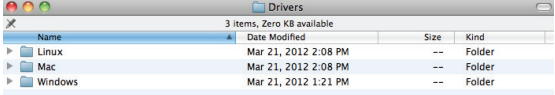

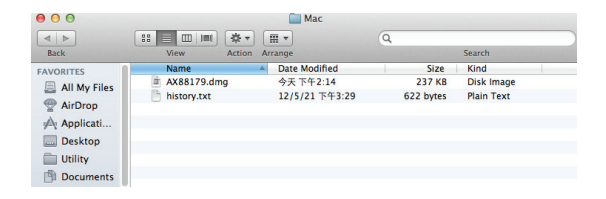

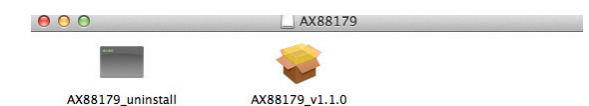

## 2. Proszę proces instalacji wykonywać krok po kroku.<br>
Install AX88179 USB Ethernet Adapter Driver

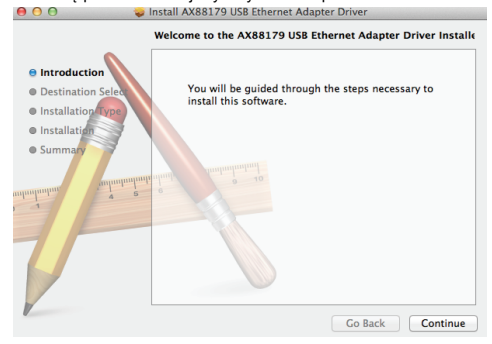

#### 3. Gdy wyświetli sie poniższy ekran, kliknąć Restart.

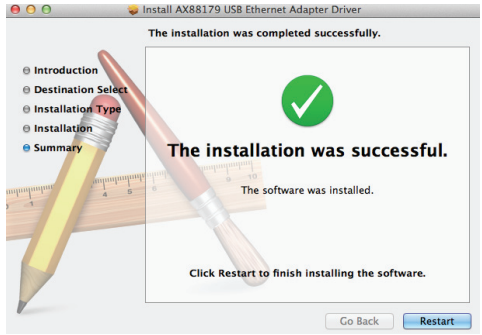

Uwaga: Jeśli urządzenie nie jest prawidłowo zainstalowane lub użytkowane na obszarze zamieszkanym, może ono powodować zakłócenia podczas korzystania z radia lub innych urządzeń elektronicznych. Aby móc prawidłowo korzystać z urządzenia, należy, o ile to możliwe, użyć przewodów ekranowanych (w przypadku urządzeń sieciowych należy użyć przewodów ekranowanych kategorii 5 lub wyższej). Urządzenie zostało przetestowane i została stwierdzona jego zgodność z ograniczeniami sprzętu komputerowego klasy B określonymi w normie EN 55022. Uwaga: Urządzenie jest zgodne z kategorią testową B – może ono powodować zakłócenia fal radiowych na obszarze zamieszkanym; w takim wypadku operator może zażądać wprowadzenia odpowiednich środków w celu rozwiązania powstałych problemów. Deklaracja zgodności: Urządzenie spełnia wymogi EMV określone w normie EN 55022 dla urządzeń informatycznych (ITE) oraz w normie EN 55024. Ponadto urządzenia z zewnętrznym lub zintegrowanym zasilaczem spełniają wymogi normy EN 61000-3-2 i EN 61000-3-3. Dzięki temu podstawowe wymogi bezpieczeństwa określone w dyrektywie EMV-2004/108/EC są spełnione. Zgodność z wymogami normy CE została potwierdzona. Odpowiednie deklaracje znajdują się w posiadaniu producenta.

#### **www.assmann.com**

ASSMANN Electronic GmbH Auf dem Schüffel 3 58513 Lüdenscheid Niemcy

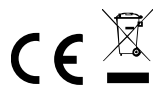